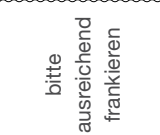

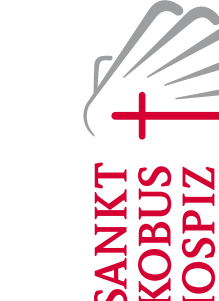

Ambulante Palliativ

St. Jakobus Hospiz gGmbH **St. Jakobus Hospiz gGmbH**

Eisenbahnstraße 18 Eisenbahnstraße 18 Saarbrücken 66117 Saarbrücken 66117

#### **Über das St. Jakobus Hospiz:**

Das St. Jakobus Hospiz wurde als gemeinnützige kirchliche Einrichtung 1994 in Saarbrücken gegründet. Gesellschafter sind die Barmherzige Brüder Trier gGmbH, die Caritas Trä gergesellschaft Saarbrücken mbH (cts), die Marienhaus Un ternehmensgruppe Waldbreitbach und die Krankenpflege genossenschaft der Schwestern vom Heiligen Geist GmbH, Koblenz. Begleitet wird die Entwicklung der ambulanten Hospiz- und Palliativeinrichtung durch einen Fachbeirat, finanziell und ideell wird die Arbeit unterstützt durch den Förderverein St. Jakobus Hospiz e.V.

Zur St. Jakobus Hospiz gemeinnützige GmbH gehören die ambulanten Hospizdienste in Saarbrücken, das ambulante Hospiz St. Michael Völklingen und der Kinder-Hospizdienst Saar. Zudem erbringt die Organisation die SAPV (Spezia lisierte ambulante Palliativversorgung) für Erwachsene im Regionalverband Saarbrücken und im Saarpfalz-Kreis so wie saarlandweit die SAPV für Kinder. Daneben ist das St. Jakobus Hospiz mit der Geschäftsbesorgung für das SAPV Team Neunkirchen / St. Wendel der Marienhaus Unterneh mensgruppe betraut. Die tägliche Arbeit für Schwerkranke wird von rund 100 hauptamtlichen und 200 ehrenamtlichen Mitarbeiterinnen und Mitarbeitern geleistet, organisiert in mehreren Teams aus speziell qualifizierten Ärzten, Pflege kräften, Sozialarbeitern, Seelsorgern, medizinischen Fachan gestellten und Verwaltungskräften.

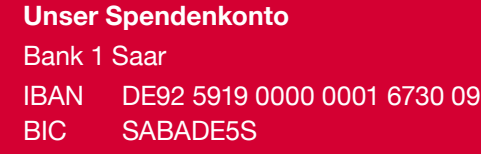

**St. Jakobus Hospiz gemeinnützige GmbH**

Eisenbahnstraße 18 66117 Saarbrücken Telefon 0681 92700-0 Telefax 0681 92700-28 E-Mail info@stjakobushospiz.de

## **Das Lebensende gestalten**

Workshop zu einem bewussten Umgang mit dem Lebensende

> **SANK1 JAKOBUS HOSPIZ** Ambulante Palliativ Versorgung

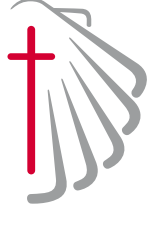

# **Einladung zum Workshop am 03. November 2018**

Manchmal kommt das Lebensende unverhofft und überraschend, dann sind alle Pläne und Vorbereitungen außer Kraft gesetzt. Wir kennen das alle: das Thema Tod möchten wir am liebsten weit wegschieben und nichts damit zu tun haben.

Aber in der Beschäftigung mit diesem existentiellen Abschnitt unseres Lebens liegt eine große Chance: mehr darüber zu wissen, wichtige Schritte wie Patientenverfügung und Vorsorgevollmacht vorzubereiten, sterbenden Angehörigen helfend zur Seite stehen und am Ende auch die Trauer bewältigen - all das sind Themen unseres kostenlosen Workshops "Das Lebensende gestalten".

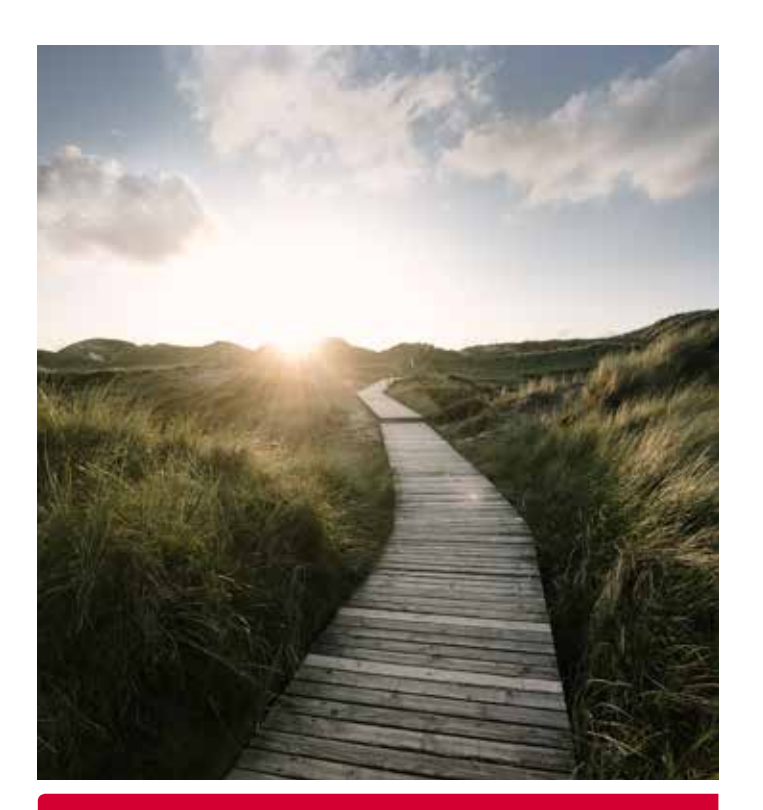

#### **Termin:**

Samstag, den 03. November von 10.00–14.00 Uhr

#### **Ort:**

St. Jakobus Hospiz gemeinnützige GmbH Eisenbahnstraße 18 · 66117 Saarbrücken

#### **Anmeldung unter:**

AmbulantesHospiz@stjakobushospiz.de oder per Fax unter 0681 92700-28

#### **Die Teilnehmerzahl ist begrenzt.**

Getränke und ein kleiner Imbiss stehen zur Verfügung.

Referentinnen aus der Hospiz- und Trauerbegleitung führen durch den Tag:

#### **Alice Münz:**

Hauptamtliche Mitarbeiterin St. Jakobus Hospiz

**Sabine Leinen:** Freiberufliche Palliative Care Fachkraft

#### **Christine Kukula:**

Diplom Sozialpädagogin Lebensgestaltung und Gesundheitsprävention

### **Eine Veranstaltung mit Unterstützung des**

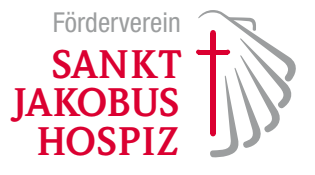

Verbindliche Anmeldung zum kostenlosen Workshop **"Das Lebensende gestalten"** am 03. November 2018 von 10.00–14.00 Uhr in 66117 Saarbrücken, Eisenbahnstraße 18

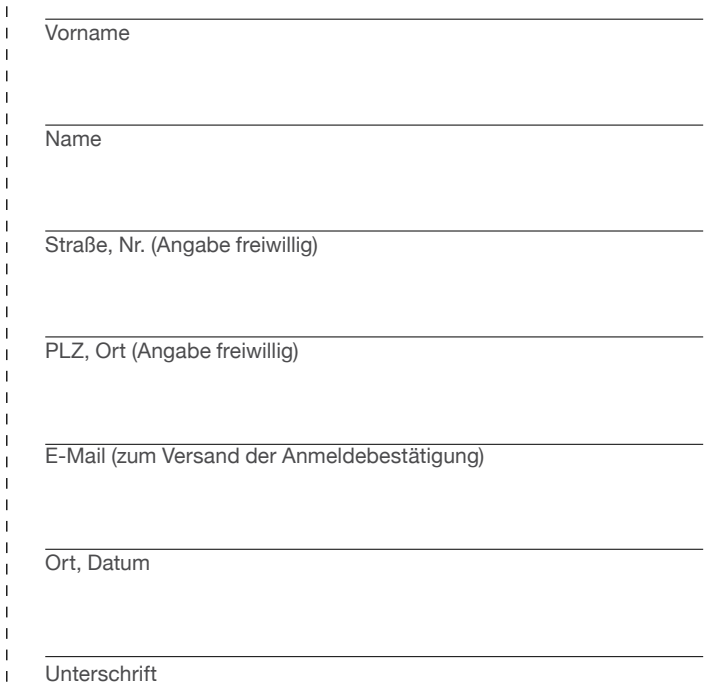

#### **Hinweis zum Datenschutz:**

Die Datenerhebung und Datenverarbeitung ist für die Durchführung der Veranstaltung erforderlich und beruht auf Artikel 6 Abs. 1 b) DSGVO. Die Einwilligung kann jederzeit widerrufen werden. Die Daten werden gelöscht, sobald sie für den Zweck ihrer Verarbeitung nicht mehr erforderlich sind, Unsere vollständige Datenschutzerklärung können Sie auf unserer Webseite einsehen.

**Anmeldung per FAX:**

0681 92700-28

**Per E-Mail:** AmbulantesHospiz@stjakobushospiz.de

**Ihre Rückfragen:** 0681 92700-16